## **Adobe photoshop cc 2020 21**

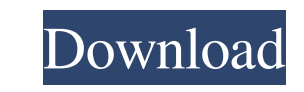

## **Download Adobe Photoshop 21 Crack+**

Managing Your Layers As you probably know, every image you create is made up of several layers. Most people make the mistake of moving and editing a layer rather than the image on which it resides. In other words, you edit as many ways to work with layers as Photoshop does. It offers dozens of ways to make changes to a layer, such as adding, moving, and deleting its pixels. You can add special effects such as drop shadows and sharpening the panel — one of the most powerful features in Photoshop — to work with your layers.

## **Download Adobe Photoshop 21 Crack+ With License Key Free**

Photoshop Elements is a free, Mac and Windows-compatible graphics editor, aimed at casual and amateur photographers. Using elements such as the use of brushes, layers, masks, frames, layers, adjustment layers, and layers c a list of Photoshop Elements features that Photoshop users will instantly recognize and use. Icons are used to denote different user actions. Because Photoshop Elements does not use a button metaphor like traditional inter tasks. You can even save actions that you create as templates. There are several dialog boxes that are used to create and edit layers, masks, gradients and frames. Using these dialog boxes gives you a common point of refer different layers gives you many benefits. For example, you can easily create graphics with just a few steps. You can create effects and effects with effects. Using the layers, masks and other tools you can create an image create a new image from scratch. Masks and layers give you precise control over your image. You can add or subtract things from your layers, or remove them. You can edit the Alpha Channel to add effects and to colorize var Using the histogram allows you to identify a problem such as the balance between light and dark colors. You can create color wheels in Photoshop Elements. This tool allows you to change colors quickly with the help of a co

# **Download Adobe Photoshop 21 2022 [New]**

Q: How to set context for onSelect (jquery autocomplete) I want to display 'Name', 'Address' and 'Age' for autocomplete. I am using code like below. But it is not working, shows undefined values. \$(function() { var Project address").val(ui.item.address); \$("#autocomplete-name").val(ui.item.name); \$("#autocomplete-name").val(ui.item.name); \$("#autocomplete-age").val(ui.item.name); \$("#autocomplete-age").val(ui.item.age); } }); }); A: You were \$("#autocomplete-name").val(ui.item.name);

and responsible for the article. All authors revised the manuscript critically for important intellectual content and approved the final version to be published. \*\*Funding:\*\* The author(s) received no financial support for MySQL Group By Query not giving expected results I have a table with the following structure +--------+-------+------+ | field\_1| field\_2| field\_3| +--------+-------+------+ | 1| 1| 1| | 1| 1| 1| | 1| 1| 1| | 2| 1| 1| | 2| 1| 1| | 3| 1| 1| | 3| 1| 1| | 3| 1| 1| | 4| 1| 1| | 4| 1| 1| | 4| 1| 1| | 4| 1| 1| | 4| 1| 1| |

# **What's New in the Download Adobe Photoshop 21?**

## **System Requirements:**

Minimum: OS: Windows XP, Windows 7, Windows 8/8.1, Windows 10 Processor: Dual Core 2GHz (2.8GHz or higher recommended) Memory: 1GB RAM Storage: 35GB available hard-drive space Video: DirectX 9.0c compatible graphics card a

<https://yourcarwala.com/adobe-photoshop-download-free-for-pc/> [https://myinfancy.com/upload/files/2022/07/de6rh1qjgxdff3EttA4g\\_01\\_98aa6133617485ed7ee4a6381c01ffc8\\_file.pdf](https://myinfancy.com/upload/files/2022/07/de6rh1qjgxdff3EttA4g_01_98aa6133617485ed7ee4a6381c01ffc8_file.pdf) <https://tilaomotors.com/adobe-photoshop-cs6-4-0-free-download/> <https://homeimproveinc.com/photoshop-express-photo-editor-apk-download/> <https://xenosystems.space/wp-content/uploads/2022/07/jeretho.pdf> <https://togetherwearegrand.com/adobe-photoshop-7-0/> <https://superstitionsar.org/adobe-photoshop-free-download-2018-version-22/> <https://www.latablademultiplicar.com/?p=7715> <https://wvs.nrw/free-vector-gradient-for-canvas-and-websites/> <https://thoitranghalo.com/2022/07/01/photoshop-for-windows-free-download-2020-version/> <http://zimbiosciences.com/?p=4647> <https://myirishconnections.com/2022/07/01/> <https://mohacsihasznos.hu/advert/photoshop-cs6-full-version-free-download/> <https://marriagefox.com/download-adobe-photoshop-7-1-4-version-7-1-4-for-free/> <https://laissezfairevid.com/download-adobe-photoshop-cc-for-free-2/> <https://sleepy-shore-85749.herokuapp.com/addlato.pdf> [https://arteshantalnails.com/wp-content/uploads/2022/07/Download\\_Adobe\\_Photoshop\\_cc\\_free\\_no\\_password.pdf](https://arteshantalnails.com/wp-content/uploads/2022/07/Download_Adobe_Photoshop_cc_free_no_password.pdf) [https://www.onegripp.com/wp-content/uploads/2022/07/adobe\\_photoshop\\_download\\_mobile.pdf](https://www.onegripp.com/wp-content/uploads/2022/07/adobe_photoshop_download_mobile.pdf) <https://thoitranghalo.com/2022/07/01/photoshop-wedding-presets/> <https://rit48.ru/wp-content/uploads/2022/07/chrydefe.pdf>

Related links: